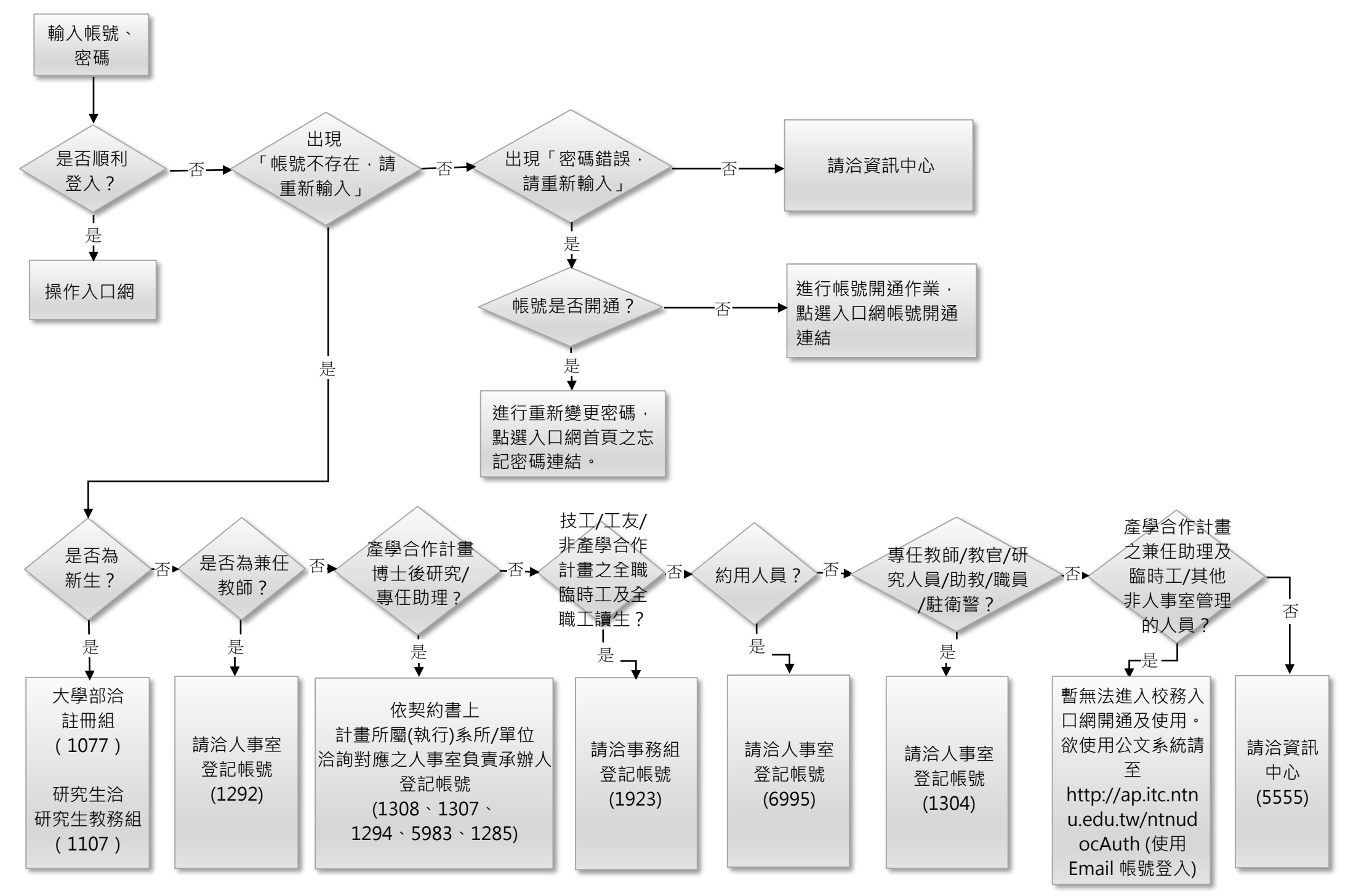

※各單位產學合作計書對應之人事室負責承辦人,請先至人事室網頁 / 新進人員報到 / 博後及計畫人員 查詢。 <https://hrs.ntnu.edu.tw/GoWeb2/include/index.php?Page=A-6-4>